## Die Windows-Taste in Kombination mit ...

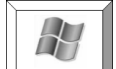

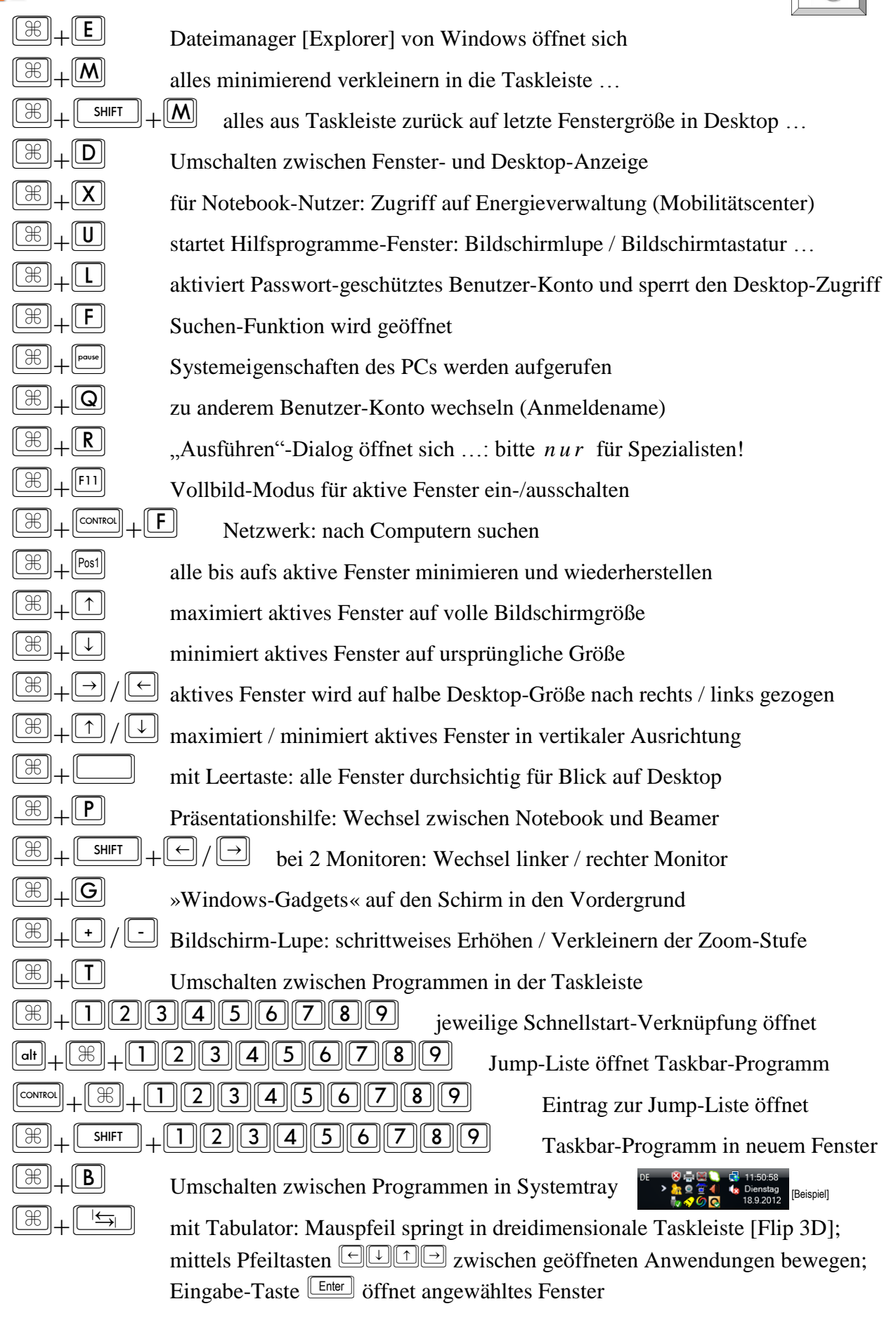

四國 Unhenannt - Pa B **Taskleiste / Taskbar** (Screenbar) **Systemtray** 189.2012

[Beispiel]

Hinweis: Die Tasten-Kombis funktionieren in Abhängigkeit des Betriebssystems »Win8«, »Win7«, »Vista«, »XP«; je neuer der Computer, desto mehr Standard-Einstellungen sind vorprogrammiert.